, tushu007.com

## $<<$

 $<<$  1000  $>>$ 

- 13 ISBN 9787115126641
- 10 ISBN 711512664X

出版时间:2005-1-1

页数:321

字数:504000

作者:肖庆,导向科技

extended by PDF and the PDF

http://www.tushu007.com

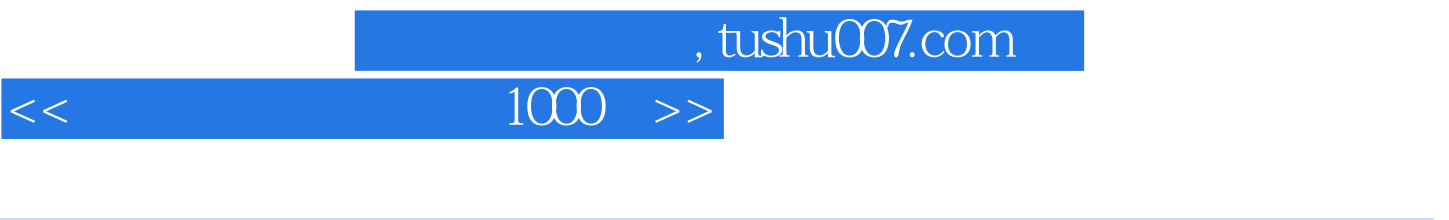

 $6$ ,  $1000$ 

## $<<$

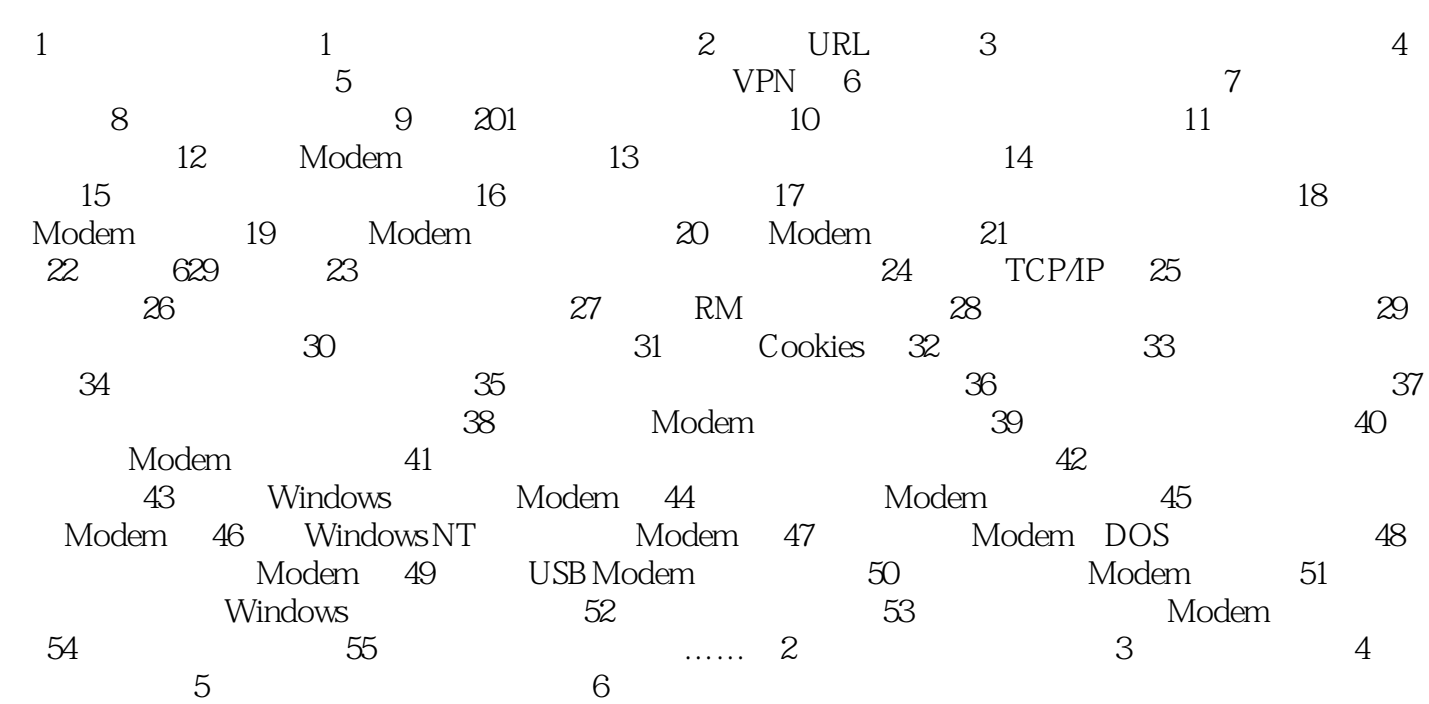

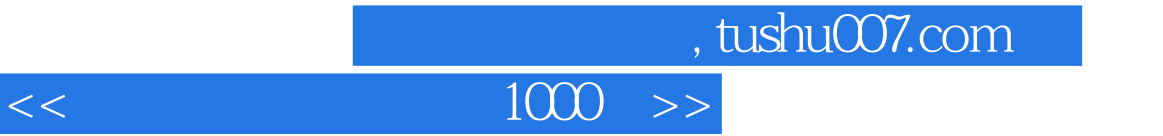

本站所提供下载的PDF图书仅提供预览和简介,请支持正版图书。

更多资源请访问:http://www.tushu007.com